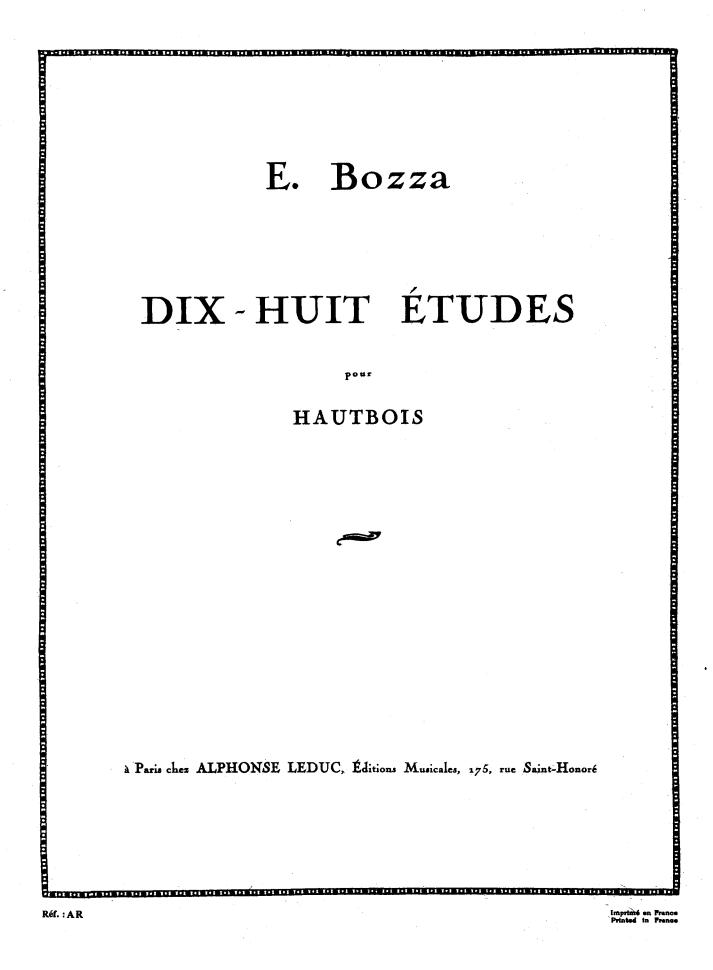

## 18 ÉTUDES

## pour Hautbois

EUGÈNE BOZZA

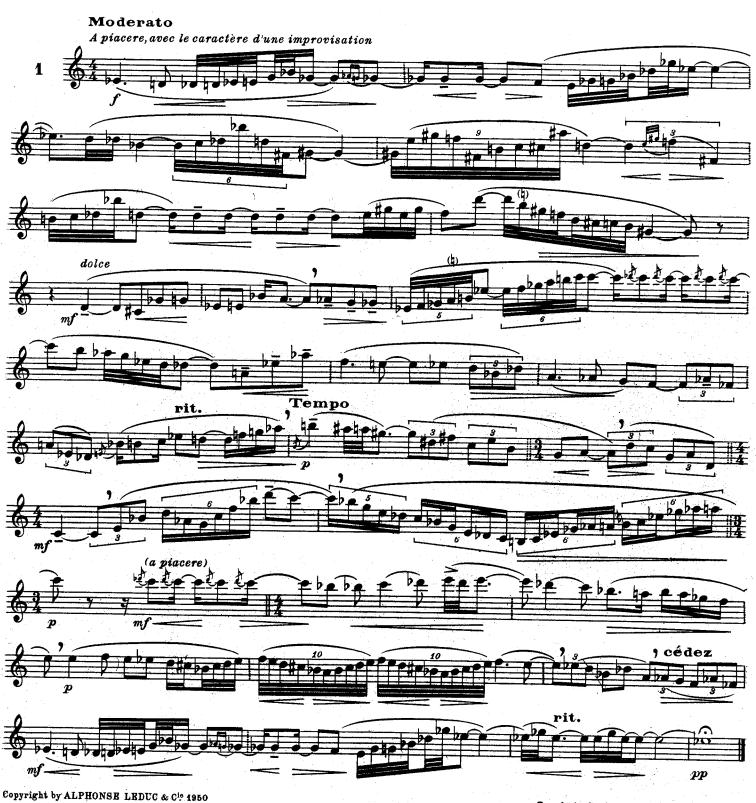

Editions Musicales, 175 Rue St Honoré, Paris.

Tous droits d'exécution, de reproduction, de transcription et d'adaptation réservés pour tous pays.

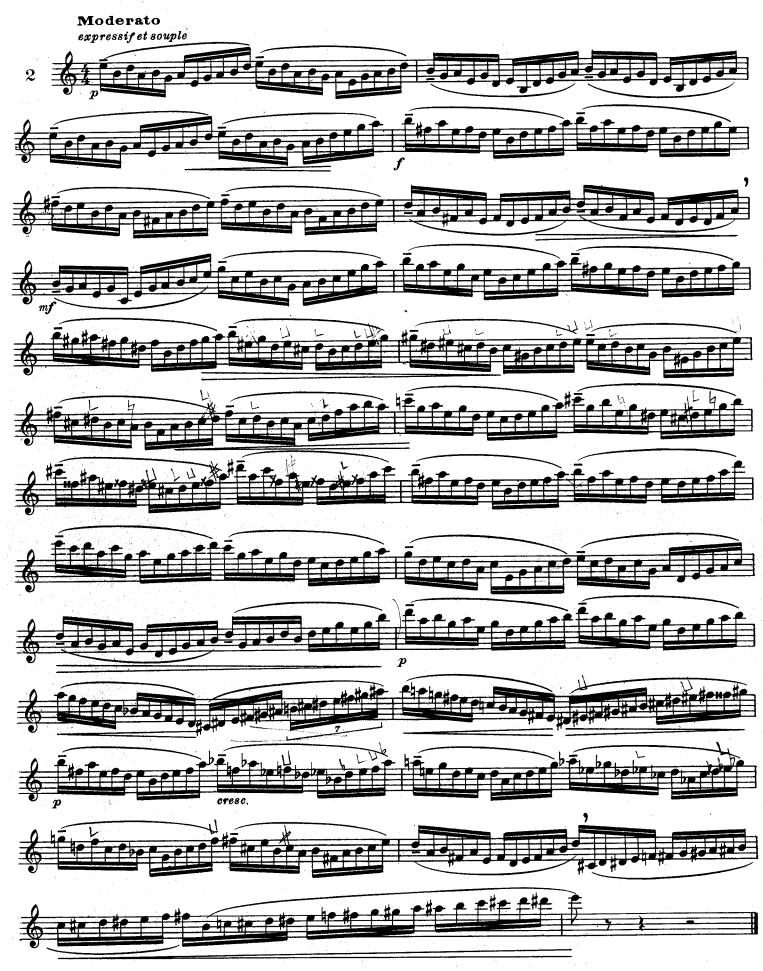

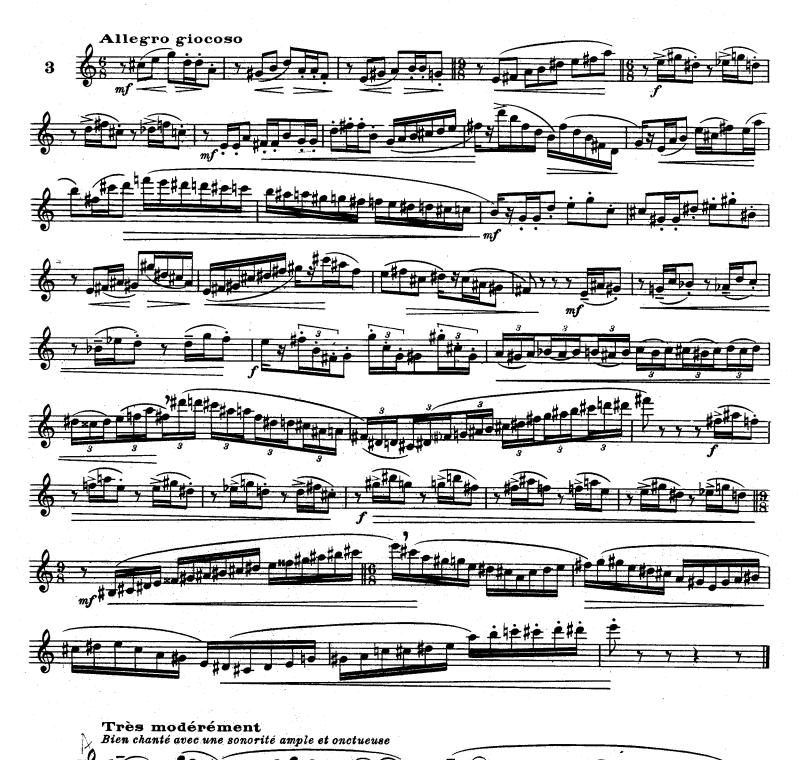

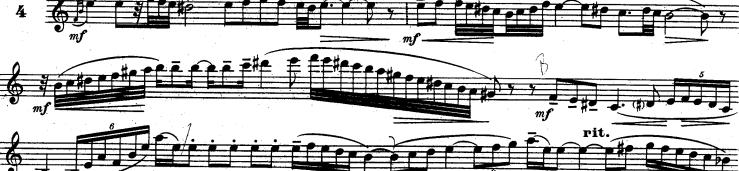

mp

5

4

mf

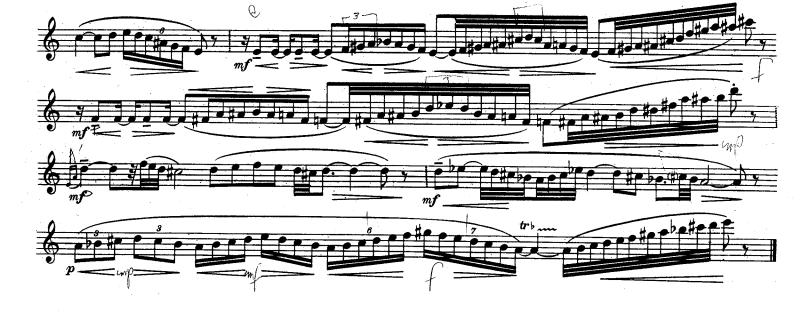

Allegretto scherzando

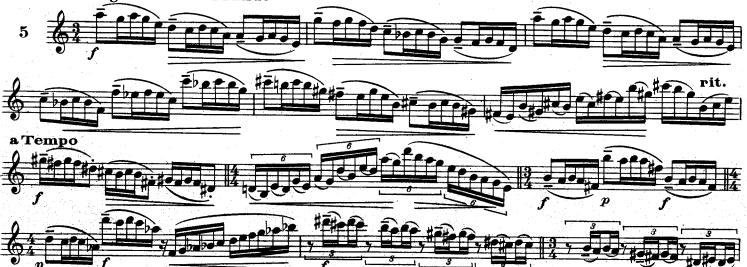

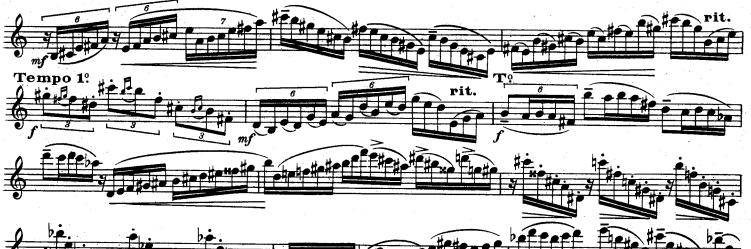

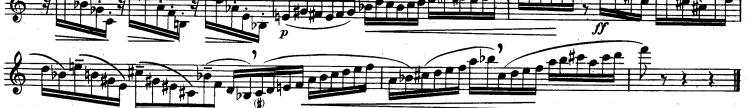

A.L.20,727

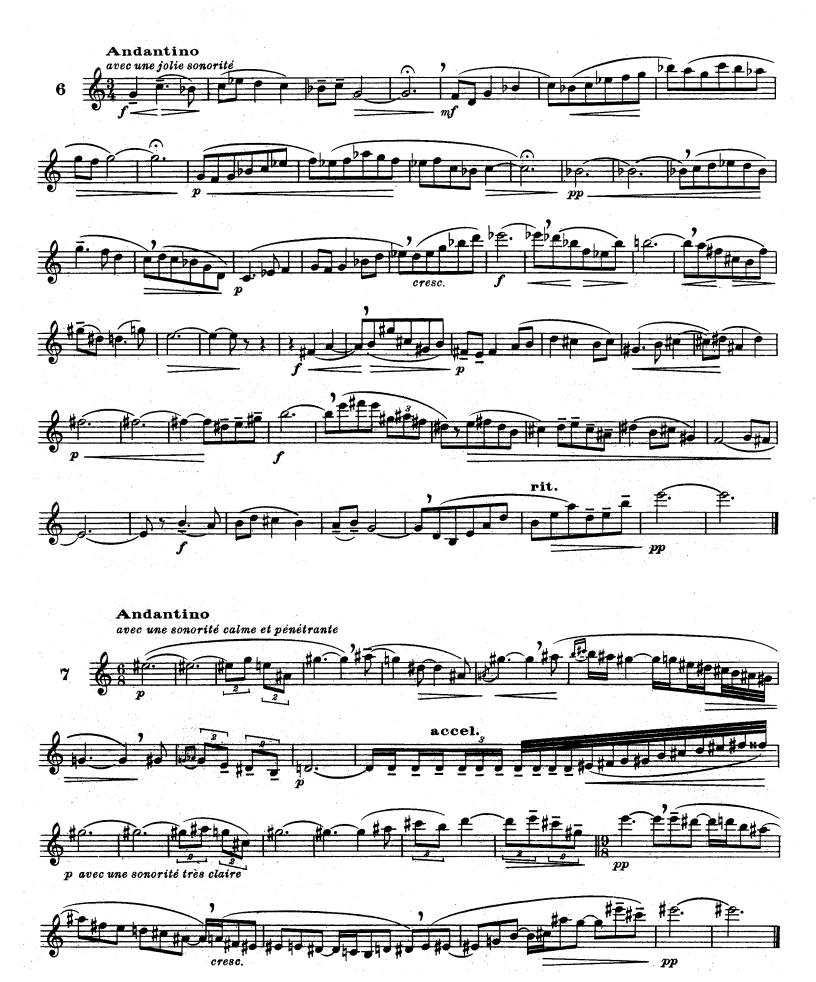

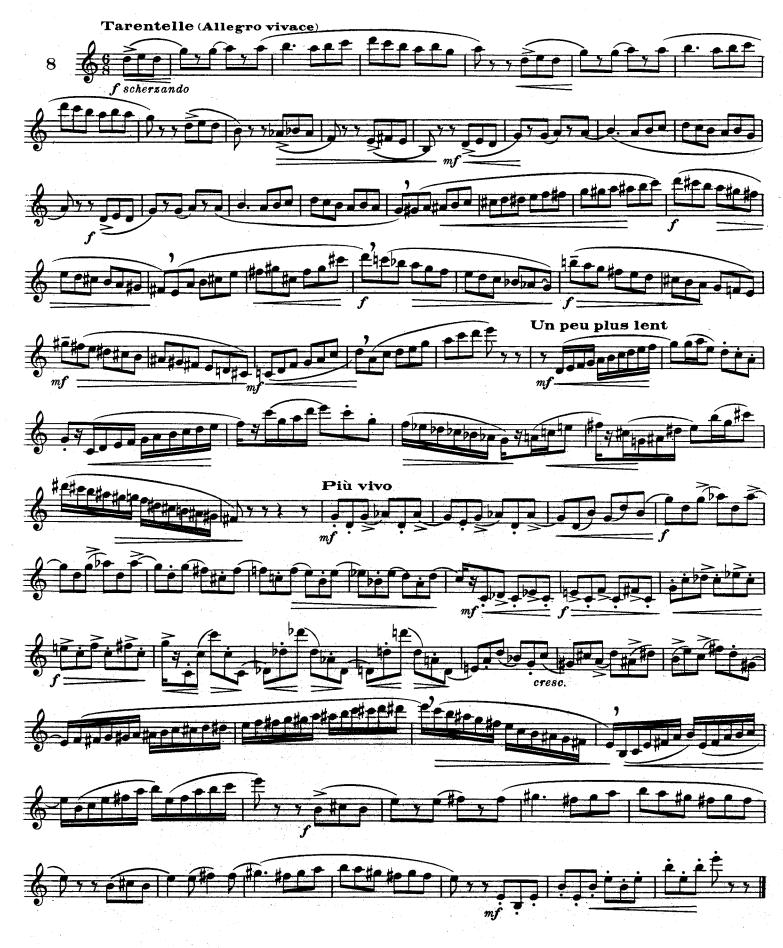

A.L.20.727

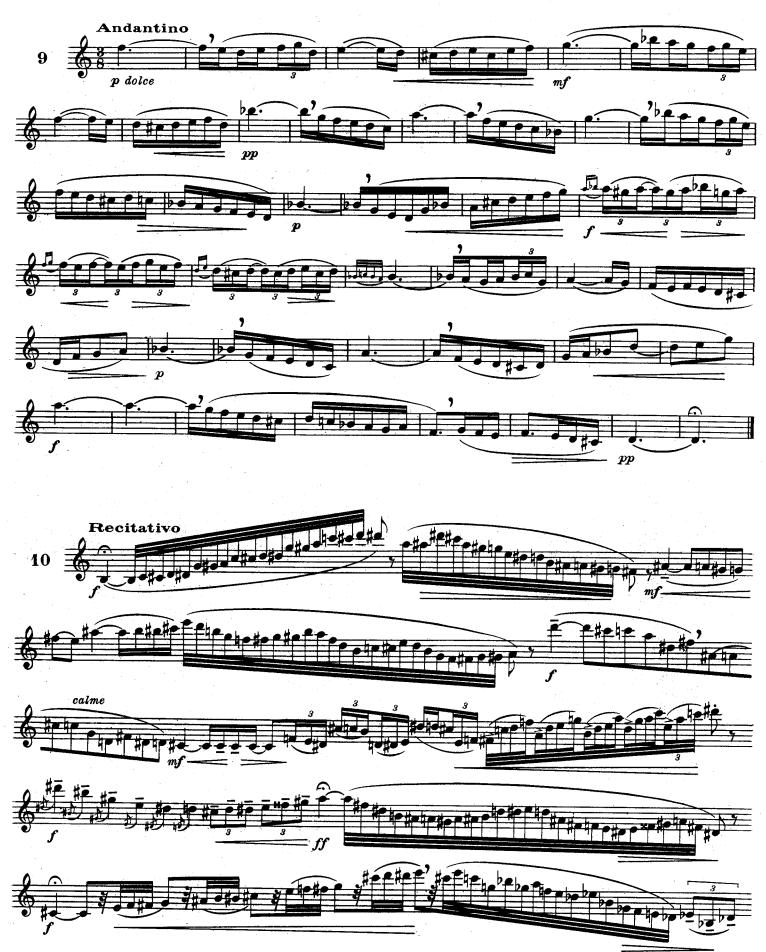

A.L.20,727

8

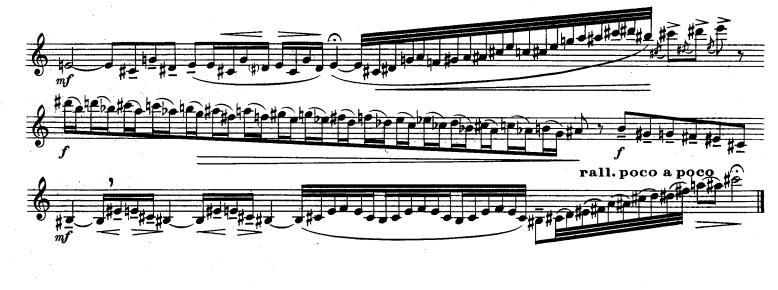

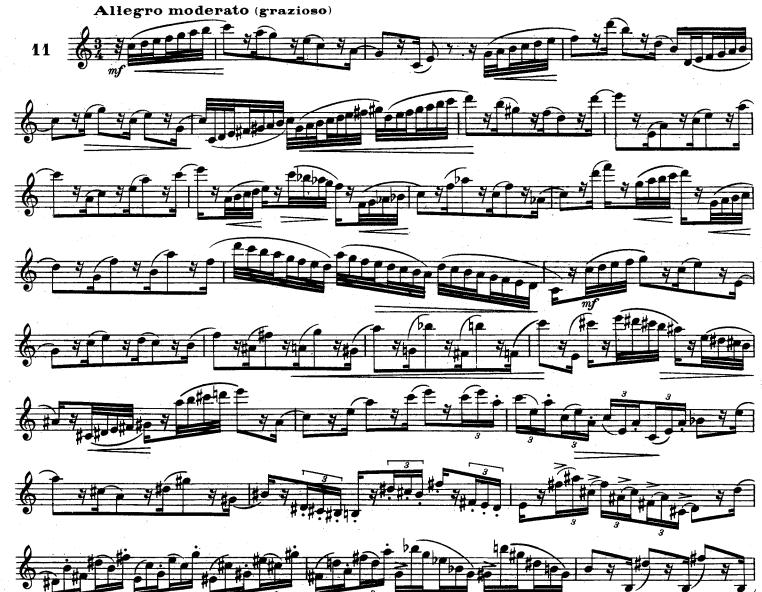

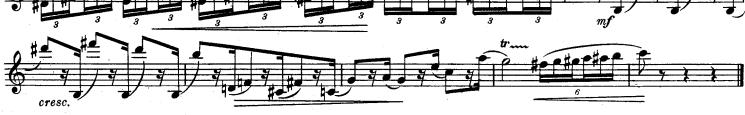

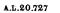

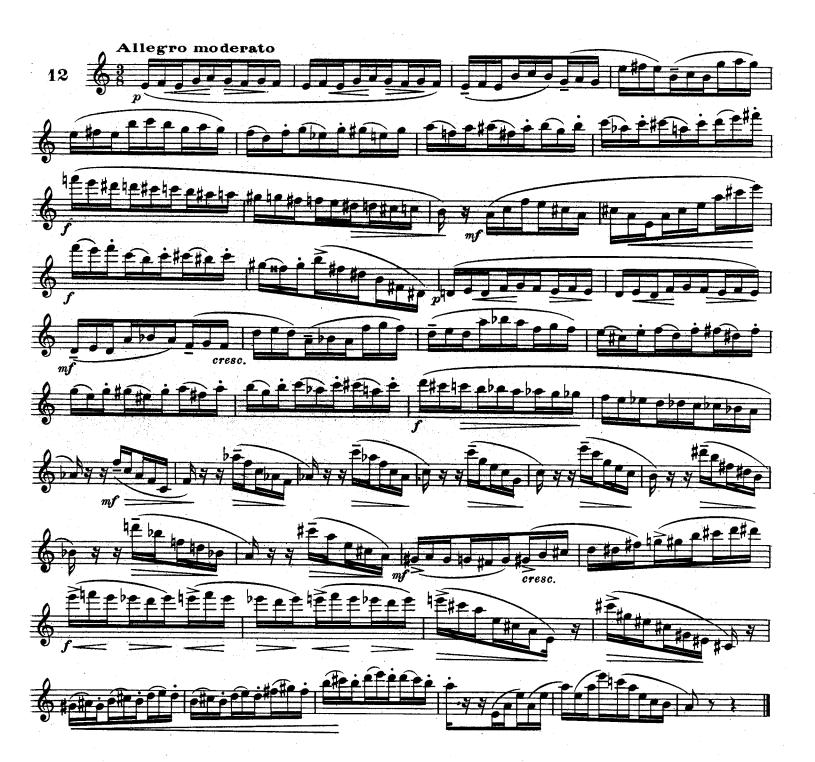

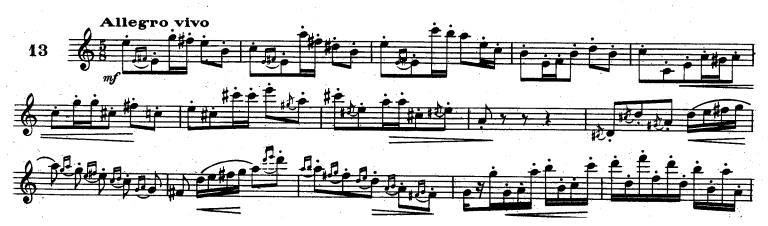

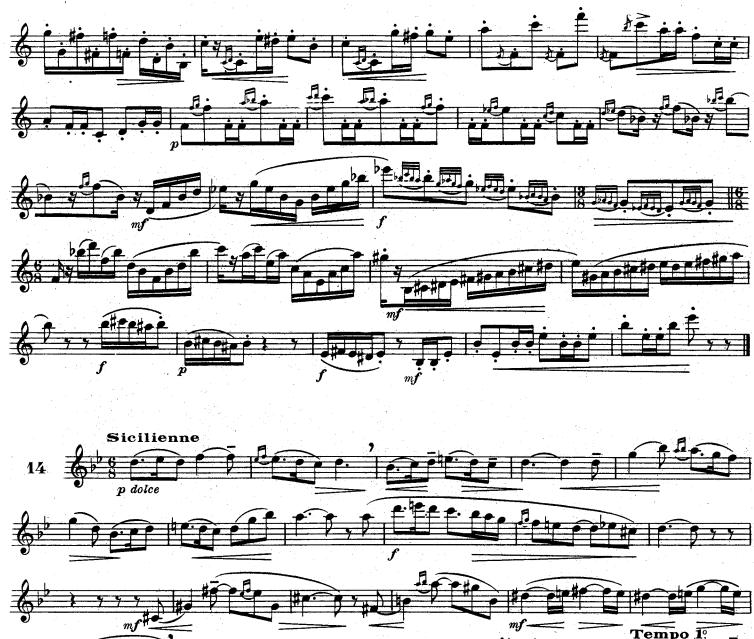

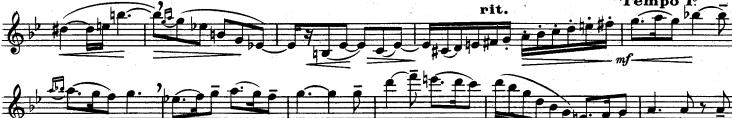

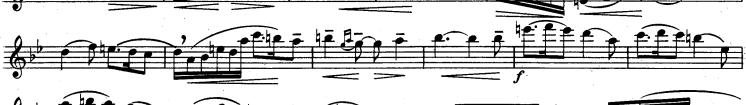

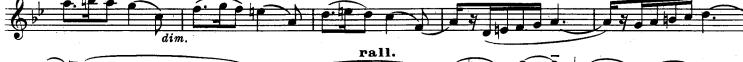

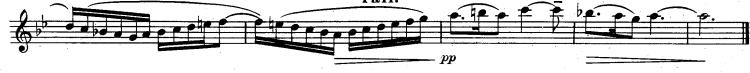

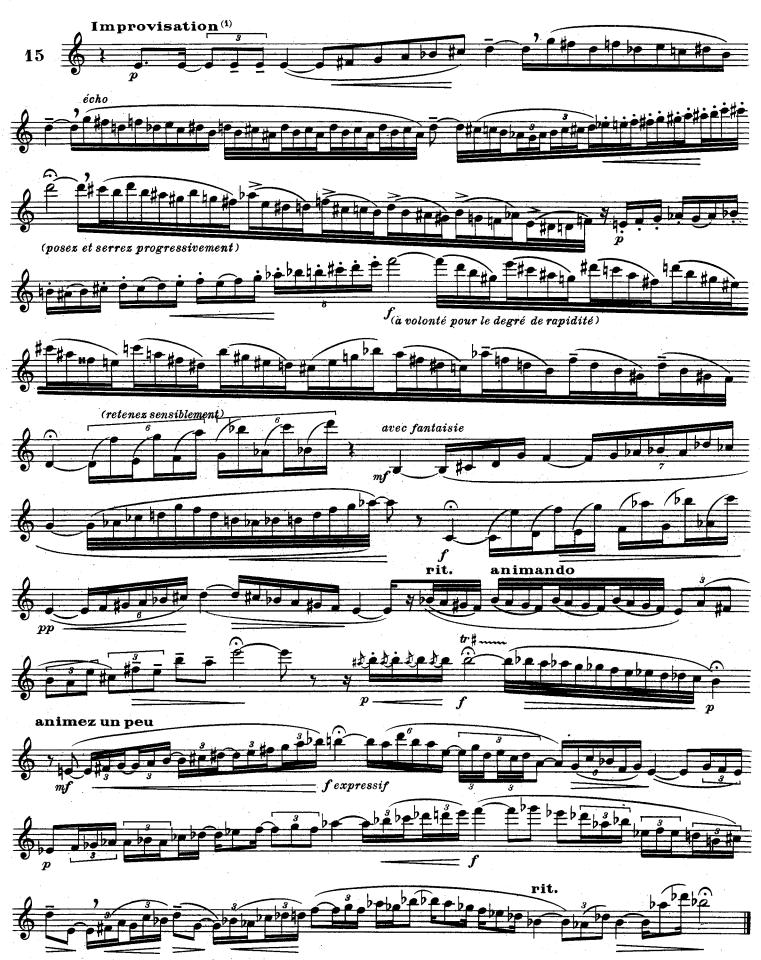

(1) D'après la Fantaisie pastorale pour Hautbois et Piano (Concours du Conservatoire National de Musique)
1. 00 707

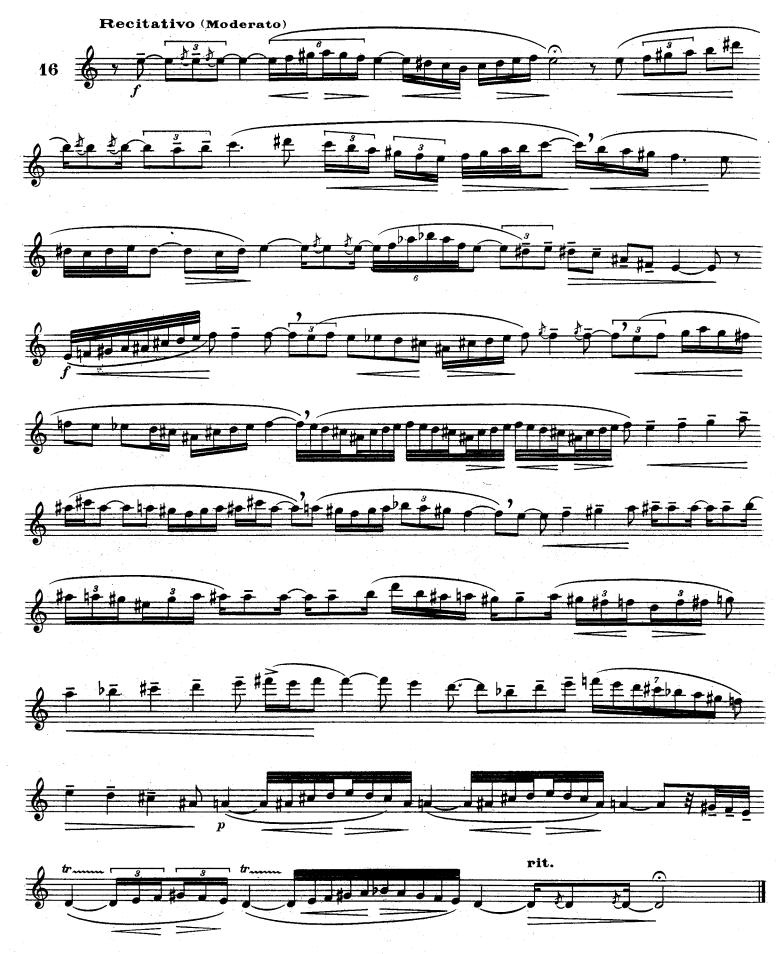

A.L.20.727

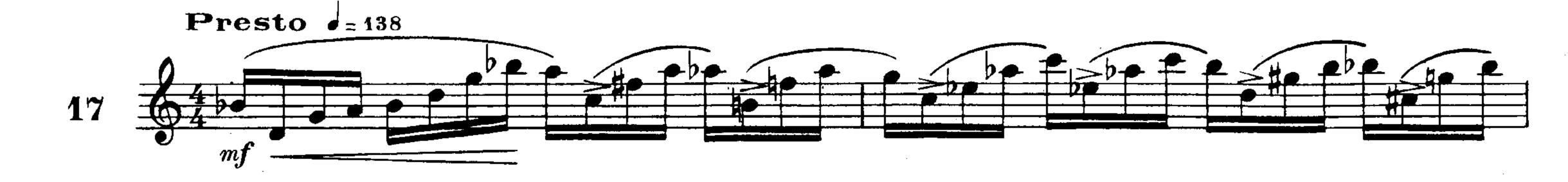

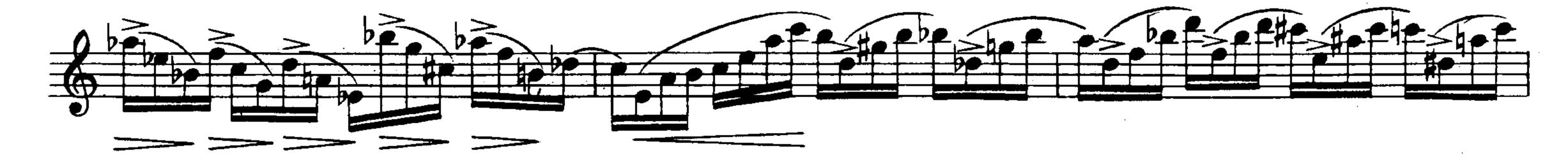

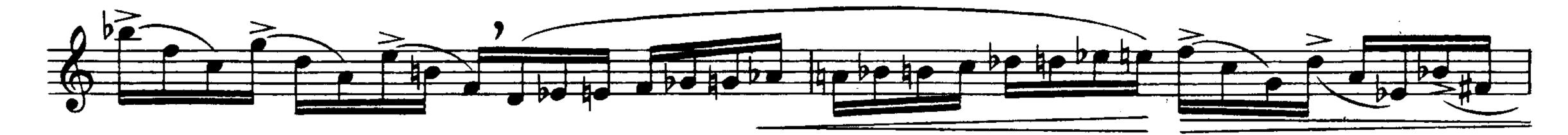

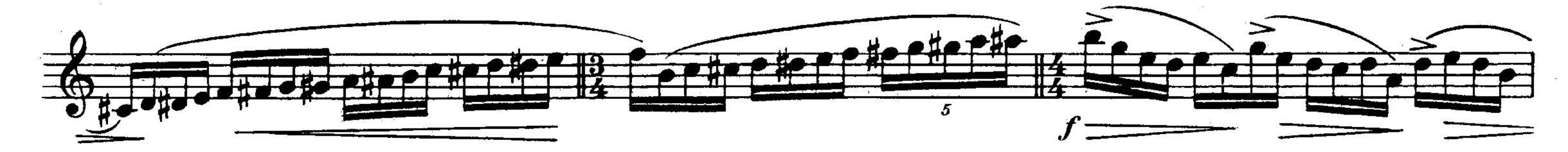

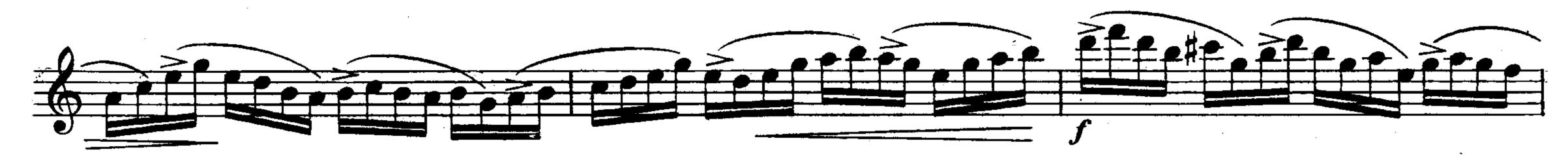

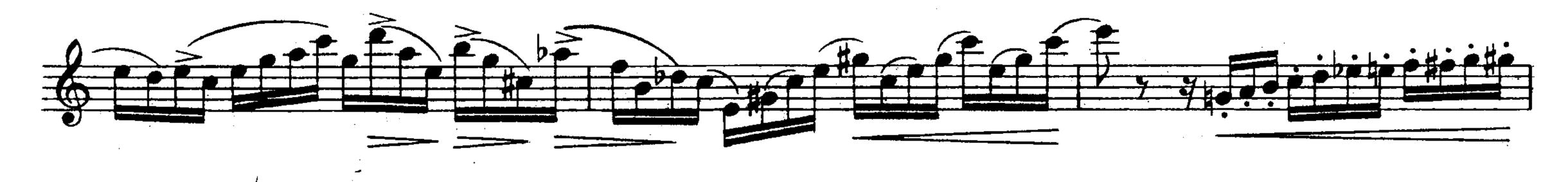

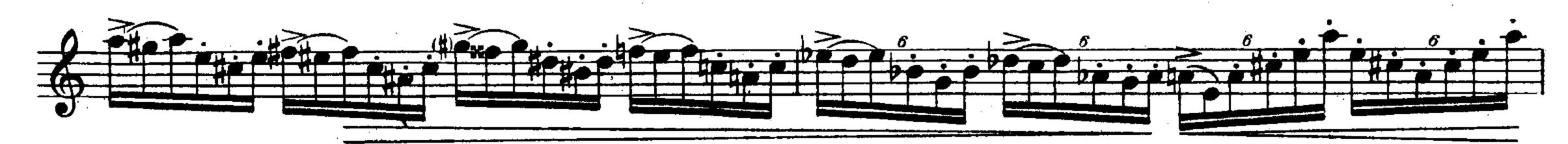

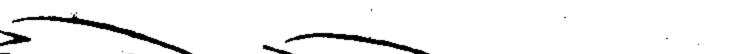

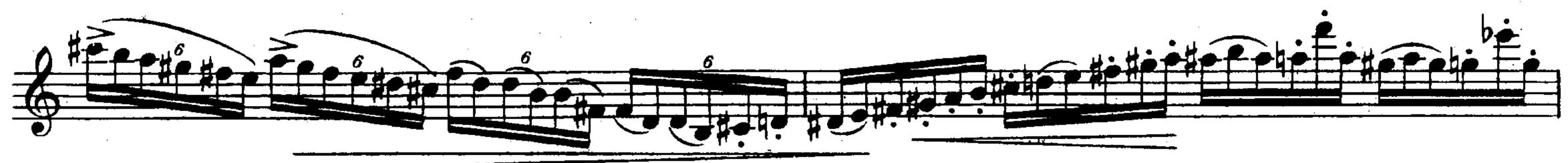

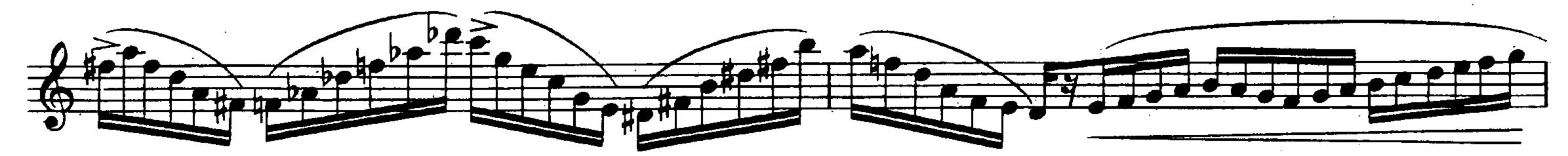

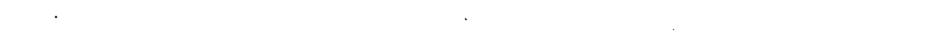

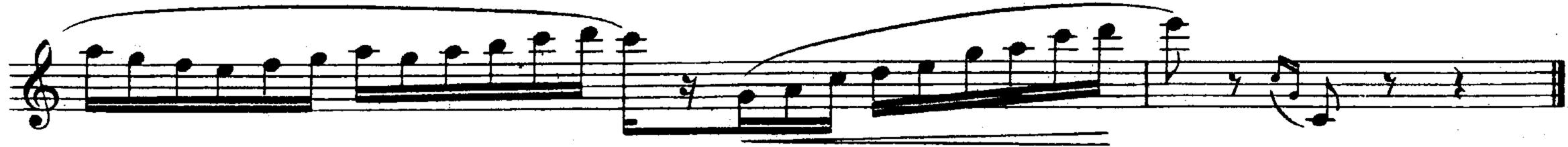

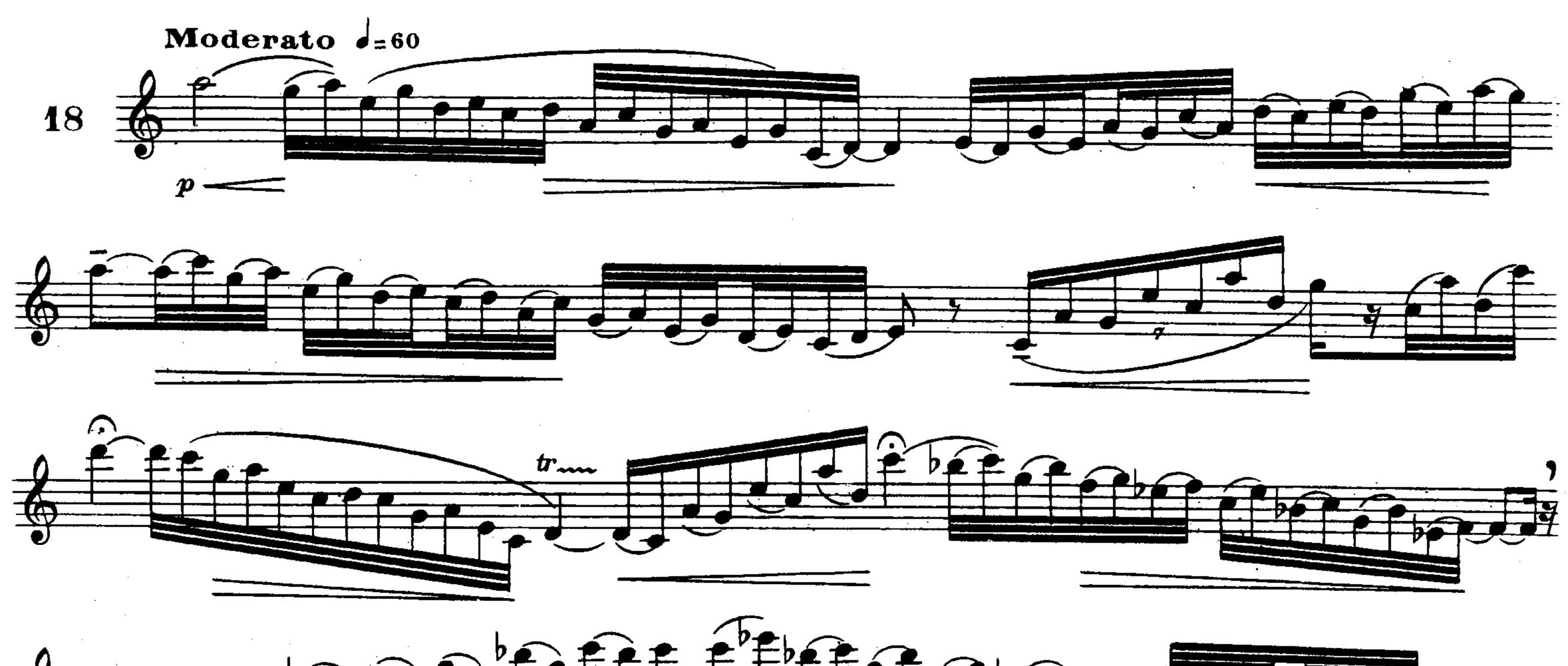

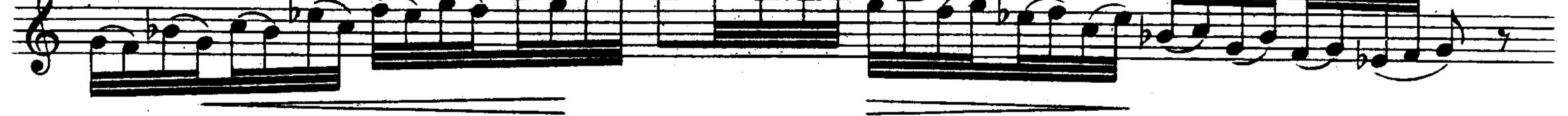

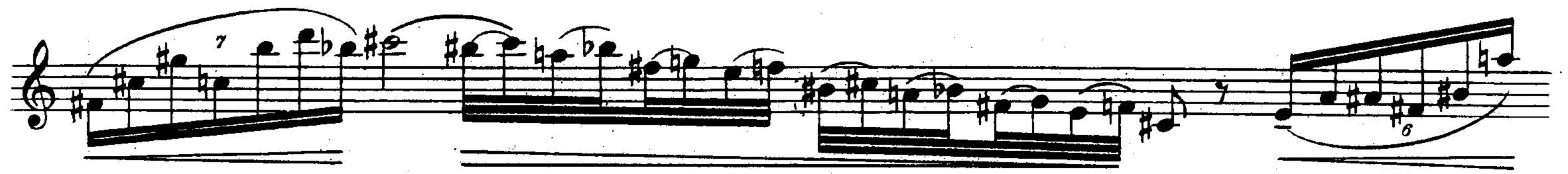

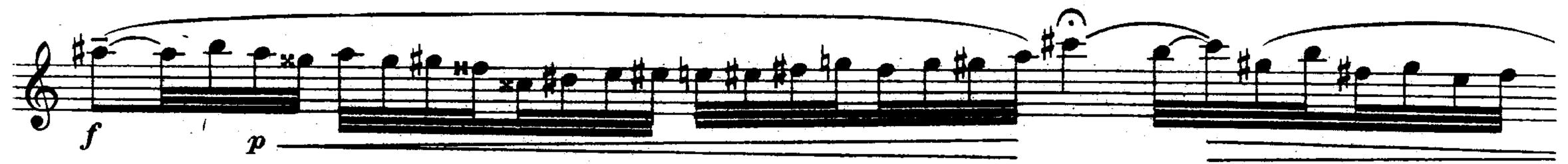

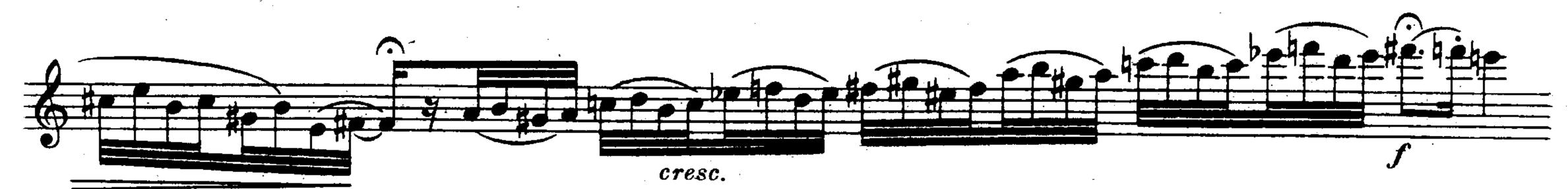

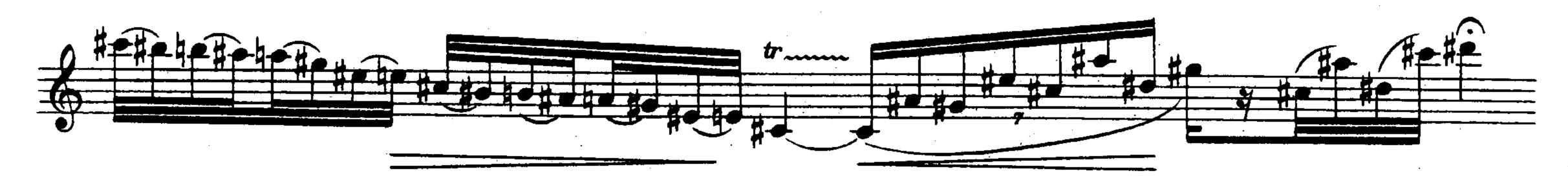

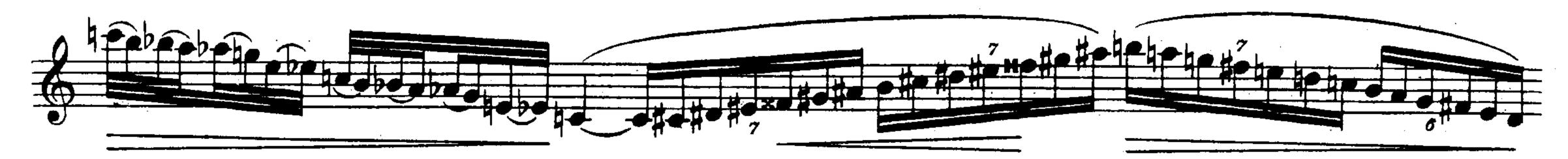

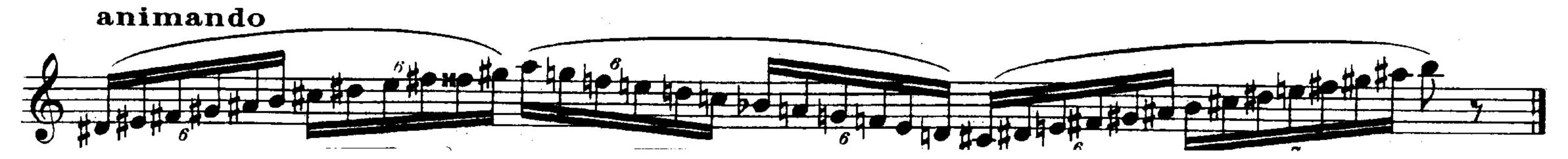